, tushu007.com

### $<<$  WPS Office  $2007$   $>>$

 $<<$ WPS Office  $2007$   $>>$ 

- 13 ISBN 9787121085604
- 10 ISBN 7121085607

出版时间:2009-7

页数:215

PDF

更多资源请访问:http://www.tushu007.com

, tushu007.com

### $<<$  WPS Office  $2007$   $>>$

### WPS Office 2007

WPS WPS WPS ET WPS WPP MS Office Word Excel PowerPoint

 $,$  tushu007.com

# $<<$  WPS Office  $2007$   $>>$

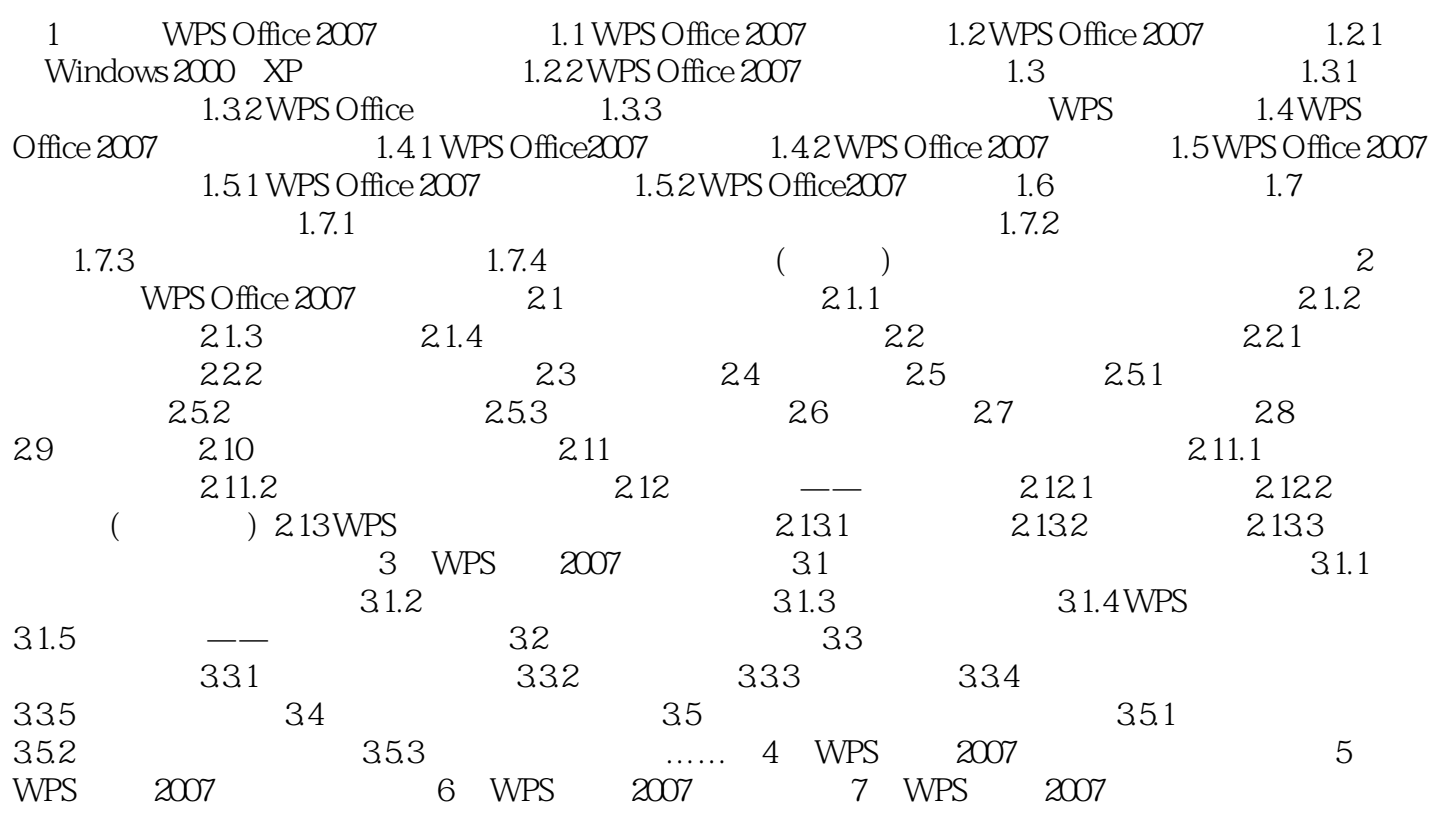

# $<<$  WPS Office  $2007$   $>>$

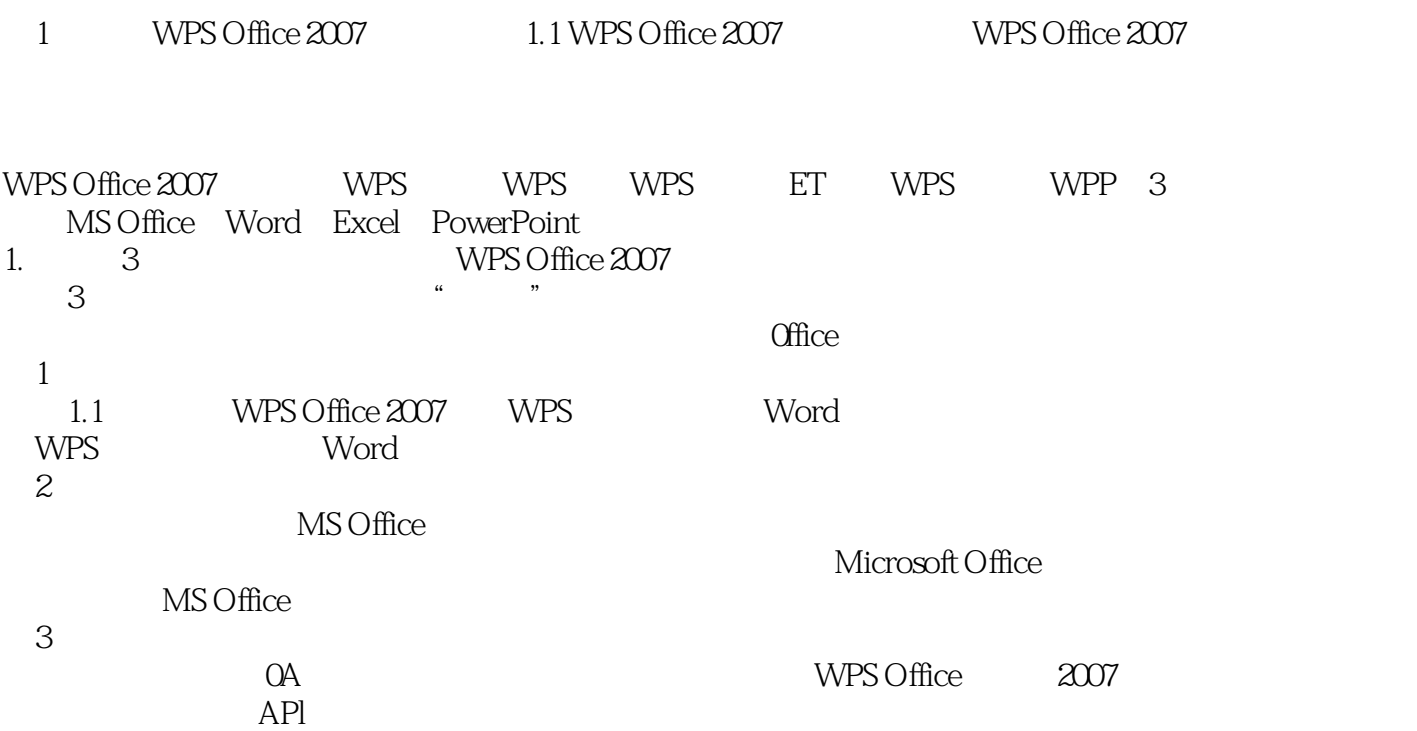

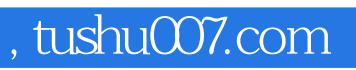

# $<<$  WPS Office  $2007$   $>>$

本站所提供下载的PDF图书仅提供预览和简介,请支持正版图书。

更多资源请访问:http://www.tushu007.com